# **Checklists for SAP**® **Administration—Practical Guide**

from SAP® Administration—Practical Guide

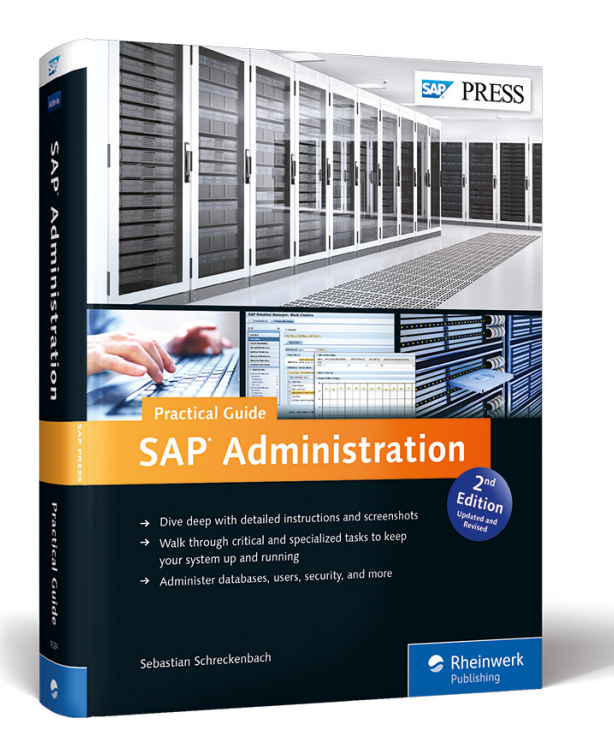

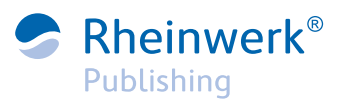

Bonn · Boston

# **Checklists for SAP Administration— Practical Guide**

When using checklists, you should ensure that you always record the system in which the checks are performed, when they are performed, and the person responsible. We therefore recommend that you enter the following details at the top of each checklist:

- System: \_\_\_\_\_\_\_\_\_\_
- $\triangleright$  Date: \_\_\_\_/\_\_\_\_/\_\_\_\_\_
- Administrator: \_\_\_\_\_\_\_\_\_\_\_\_\_\_\_\_\_\_\_\_\_

Possible changes should be recorded immediately at the bottom of the checklist. We recommend that you use a table similar to that shown here for this purpose:

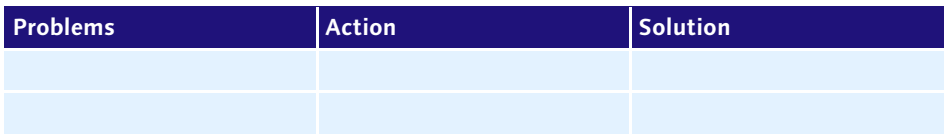

General information and documentation of changes should be included in every checklist you use. However, we've omitted these elements from the checklists in this appendix to save space.

# **Preparing the System Stop**

Use the checklist shown in [Table 2.1](#page-1-0) as preparation for stopping the system (see Chapter 2).

<span id="page-1-0"></span>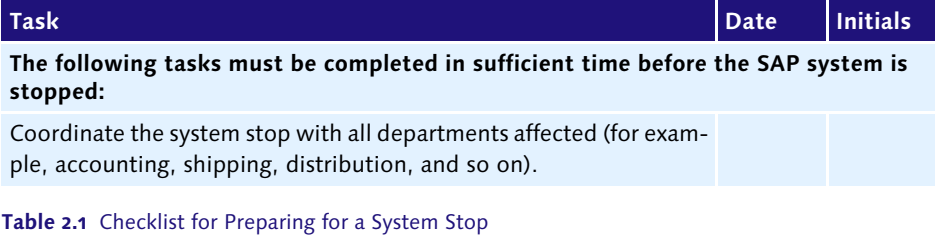

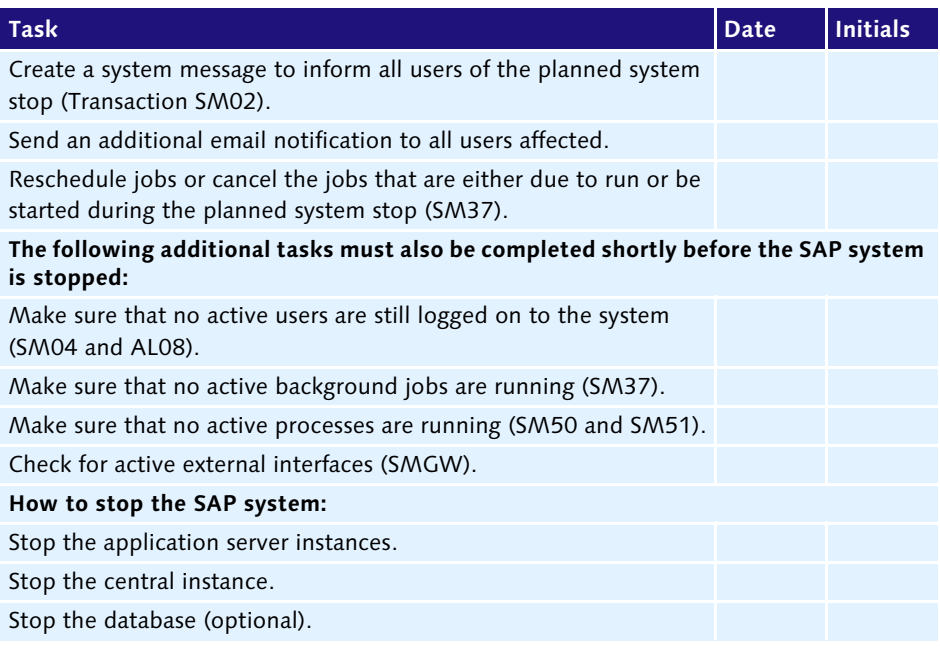

**Table 2.1** Checklist for Preparing for a System Stop (Cont.)

## **Things to Check Before Deleting a Lock**

Deleting a lock is critical, and so it should not be done lightly or without due consideration. Before you delete a lock, you should clarify and answer the following questions (see [Table 2.2](#page-2-0) in Chapter 2):

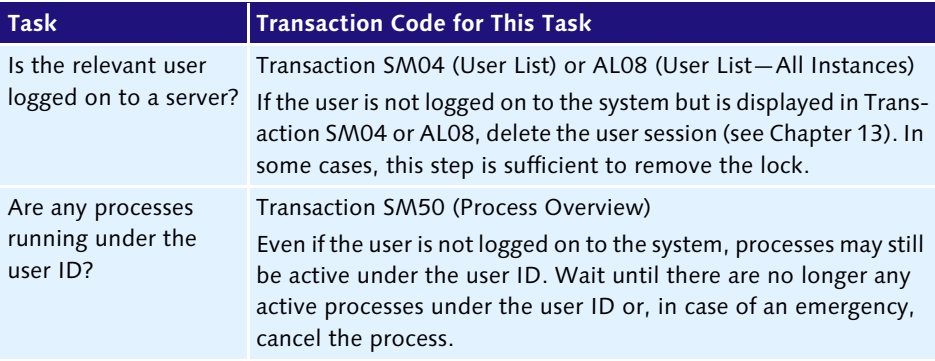

<span id="page-2-0"></span>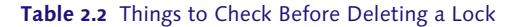

| <b>Task</b>                                                            | <b>Transaction Code for This Task</b>                                                                                                    |
|------------------------------------------------------------------------|----------------------------------------------------------------------------------------------------|
| Are any background<br>jobs running under the<br>user ID?               | Transaction SM37 (Job Monitor)<br>Check whether any background job is active for the relevant user<br>ID. Wait until the job is finished or, in case of an emergency, can-<br>cel it.                                                                              |
| Are update records<br>currently being pro-<br>cessed for this user ID? | Transaction SM13 (Update Requests)<br>The data records will remain locked until the update has been<br>completed in the database. Wait until all update requests have<br>been processed. In some cases, there may be a problem, which<br>you must eliminate first. |

**Table 2.2** Things to Check Before Deleting a Lock (Cont.)

# **Critical Tasks**

The sections that follow provide checklists found throughout the book on critical tasks to perform daily, weekly, monthly, quarterly, and yearly. These checklists can be found in Chapter 5.

## **Daily Tasks**

The following sections look at checklists for daily tasks.

#### **Daily Tasks—Overview**

An overview of critical tasks is provided in [Table 5.3.](#page-3-0)

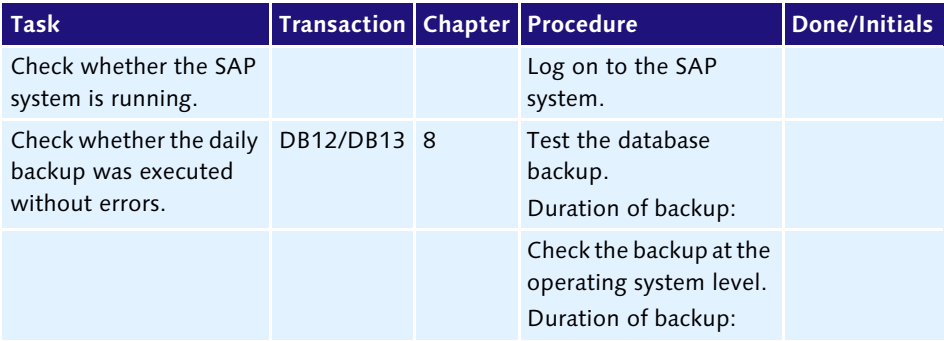

<span id="page-3-0"></span>**Table 5.3** Critical Tasks – Summary

## **Daily Tasks—SAP System**

An overview of daily tasks in the SAP system is provided in [Table 5.4.](#page-4-0)

| <b>Task</b>                                                                                                    | <b>Transaction Chapter</b> |                | <b>Procedure</b>                                                                                                    | <b>Done/Initials</b> |
|----------------------------------------------------------------------------------------------------|----------------------------|----------------|----------------------------------------------------------------------------------------------------|----------------------|
| Check whether all<br>application servers<br>are running.                                                                                                    | SM <sub>51</sub>           | 2              | Check whether all<br>servers are running.                                                                                                    |                      |
| Check the work<br>processes.                                                                                                    | SM <sub>50</sub>           | $\overline{2}$ | Check for all work pro-<br>cesses with the status<br>RUNNING OF WAITING.                                                                                                    |                      |
| Check the CCMS Alert<br>Monitor.                                                                                                    | <b>RZ20</b>                | 3              | Look for alerts.                                                                                                    |                      |
| Look for any update<br>records that have<br>terminated. An unusu-<br>ally high number of<br>unprocessed update<br>records indicates a<br>processing problem, for<br>example, a bottleneck<br>for update work pro-<br>cesses in a background<br>job. | SM13                       | $\overline{2}$ | Set the date to one<br>▶<br>year ago today.<br>$\blacktriangleright$ Enter the place-<br>holder "*" under<br>USER.<br>Select the status<br>×.<br>ALL.<br>Check for any rows<br>▶<br>with ERR.                                          |                      |
| Check the system log.                                                                                                    | SM21                       | 2              | Set the time and date<br>to the time and date<br>before the most<br>recent log check.<br>Look for:<br>Errors<br>Warnings<br>▶<br>Security notifica-<br>tions<br>Terminations<br>▶<br>Database problems<br>▶<br>Other unusual<br>events |                      |

<span id="page-4-0"></span>**Table 5.4** Daily Tasks – SAP System

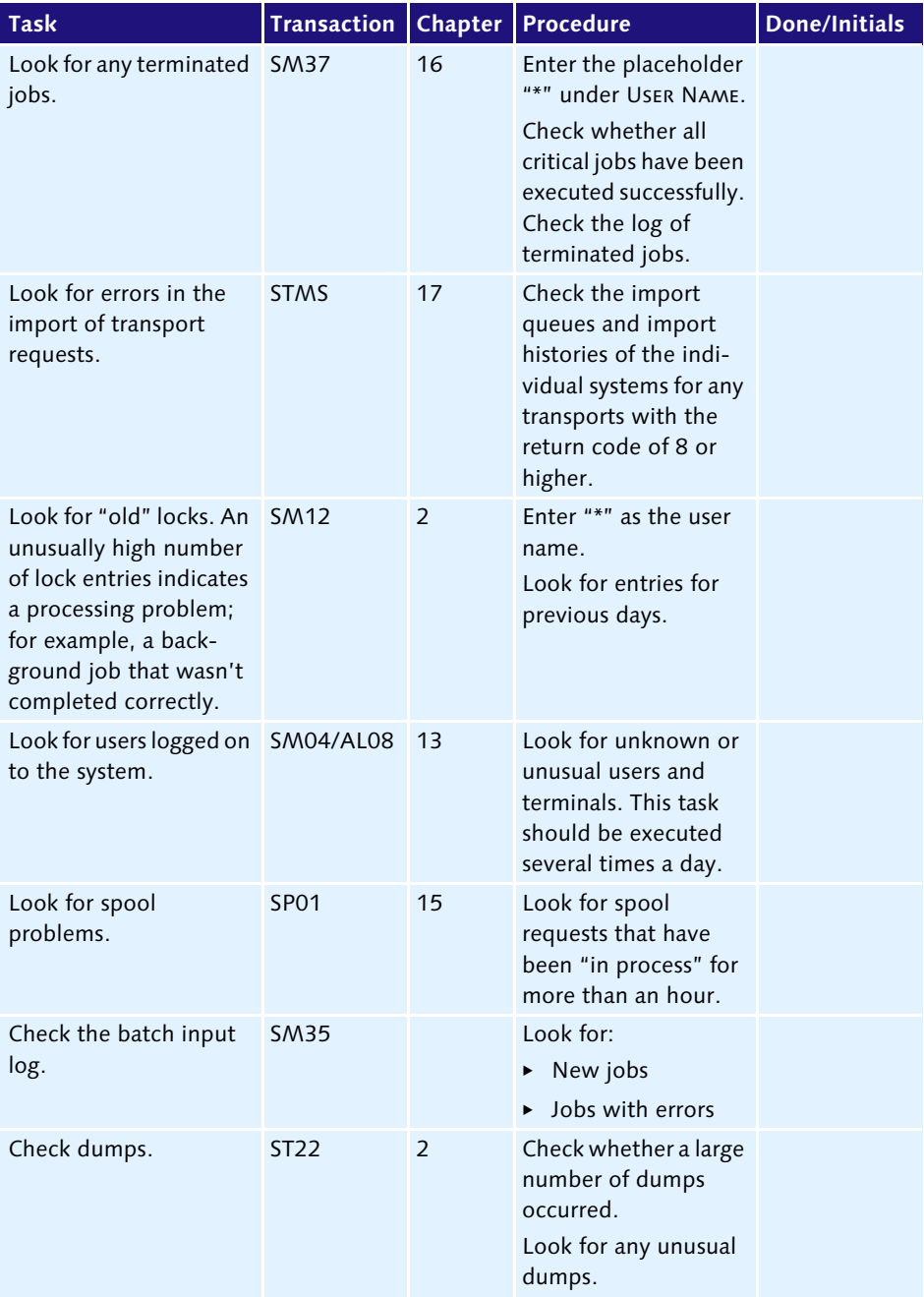

**Table 5.4** Daily Tasks – SAP System (Cont.)

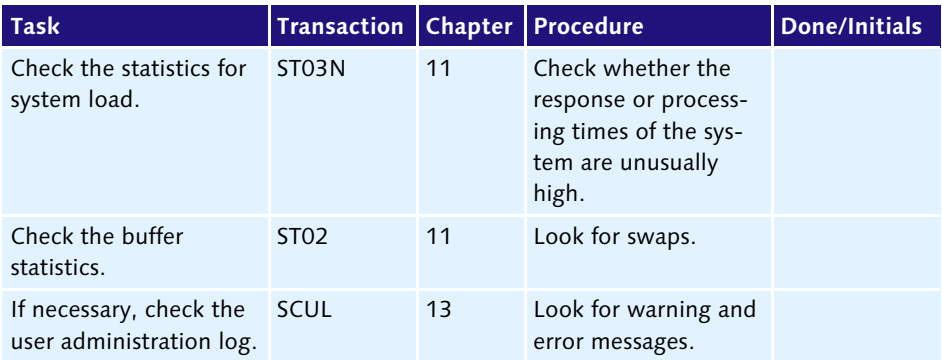

**Table 5.4** Daily Tasks – SAP System (Cont.)

## **Daily Tasks—Database**

The checklist in [Table 5.5](#page-6-0) provides an overview of the tasks relating to the database.

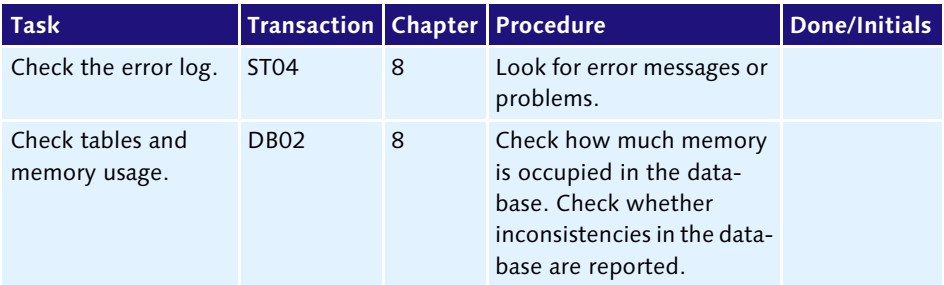

<span id="page-6-0"></span>**Table 5.5** Daily Tasks – Database

## **Daily Tasks—Operating System**

The checklist in [Table 5.6](#page-6-1) provides an overview of tasks relating to the operating system.

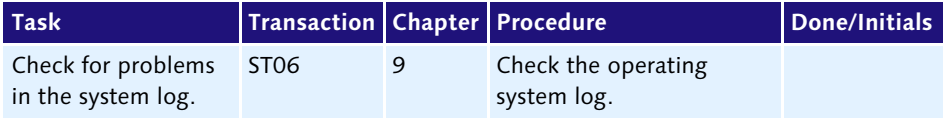

<span id="page-6-1"></span>**Table 5.6** Daily Tasks – Operating System

## **Daily Tasks—Other**

The checklist in [Table 5.7](#page-7-0) provides an overview of all other tasks not listed above.

| <b>Task</b>         | Transaction Chapter Procedure |                                | Done/Initials |
|---------------------|-------------------------------|--------------------------------|---------------|
| Check the uninter-  | UPS program 9                 | Check the following:           |               |
| rupted power supply | log                           | $\triangleright$ Events        |               |
| $(UPS)$ .           |                               | $\triangleright$ UPS self-test |               |
|                     |                               | Errors                         |               |

<span id="page-7-0"></span>**Table 5.7** Daily Tasks – Other

## **Weekly Tasks**

The following sections provide checklists for weekly tasks.

#### **Weekly Tasks—SAP System**

The checklist in [Table 5.8](#page-7-1) provides an overview of tasks relating to the SAP system.

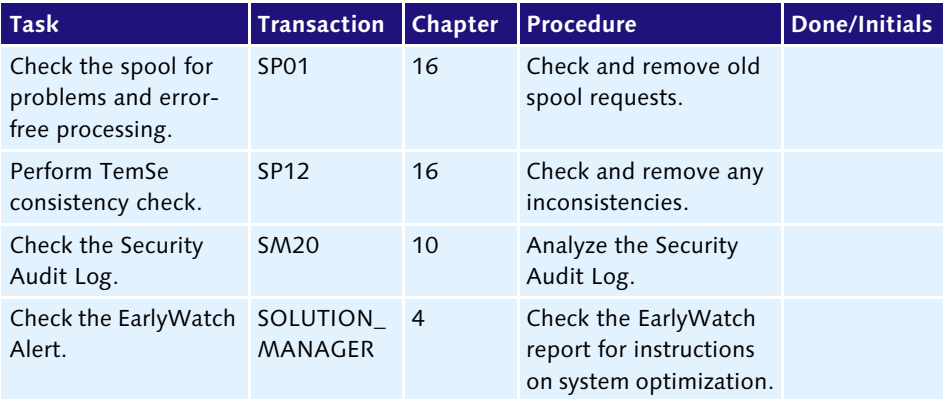

<span id="page-7-1"></span>**Table 5.8** Weekly Tasks – SAP System

## **Weekly Tasks—Database**

The checklist in [Table 5.9](#page-8-0) provides an overview of tasks relating to the database.

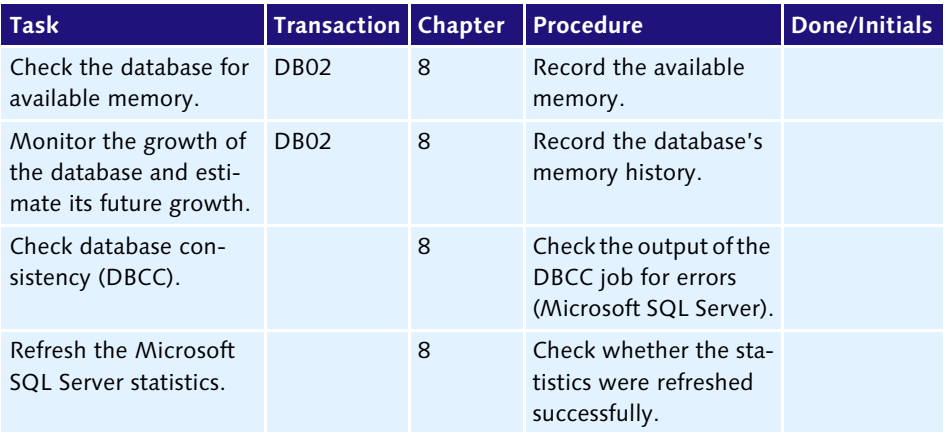

<span id="page-8-0"></span>**Table 5.9** Weekly Tasks – Database

## **Weekly Tasks—Operating System**

The checklist in [Table 5.10](#page-8-1) provides an overview of tasks relating to the operating system.

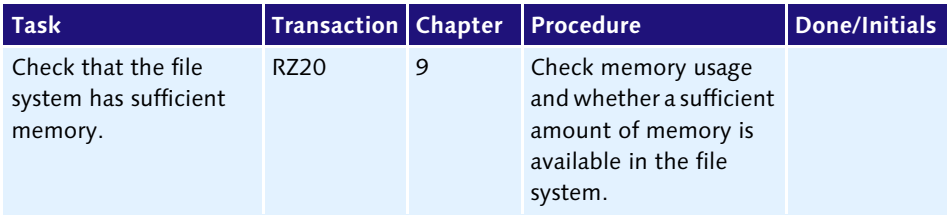

<span id="page-8-1"></span>**Table 5.10** Weekly Tasks – Operating System

## **Weekly Tasks—Other**

The checklist in [Table 5.11](#page-8-2) provides an overview of all other tasks not listed above.

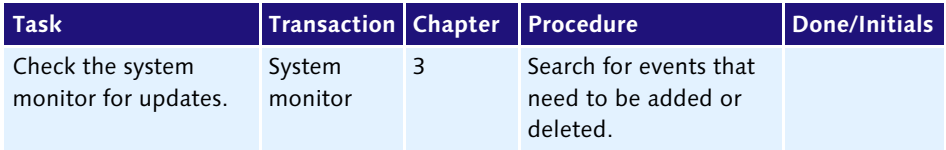

<span id="page-8-2"></span>**Table 5.11** Weekly Tasks – Other

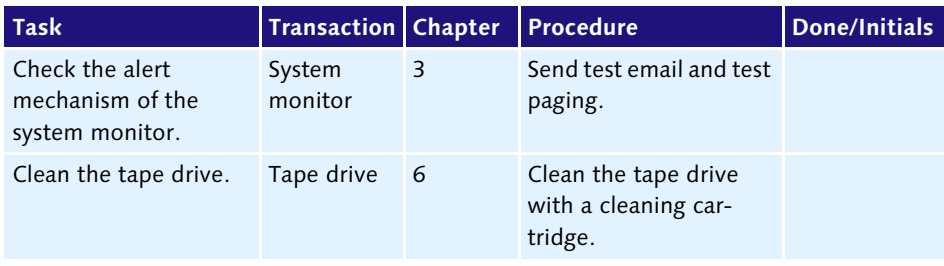

```
Table 5.11 Weekly Tasks – Other (Cont.)
```
## **Monthly Tasks—SAP System, Database, Operating System, Other**

The checklist in [Table 5.13](#page-9-0) provides an overview of all tasks relating to the SAP system, database, and operating system, as well as other tasks.

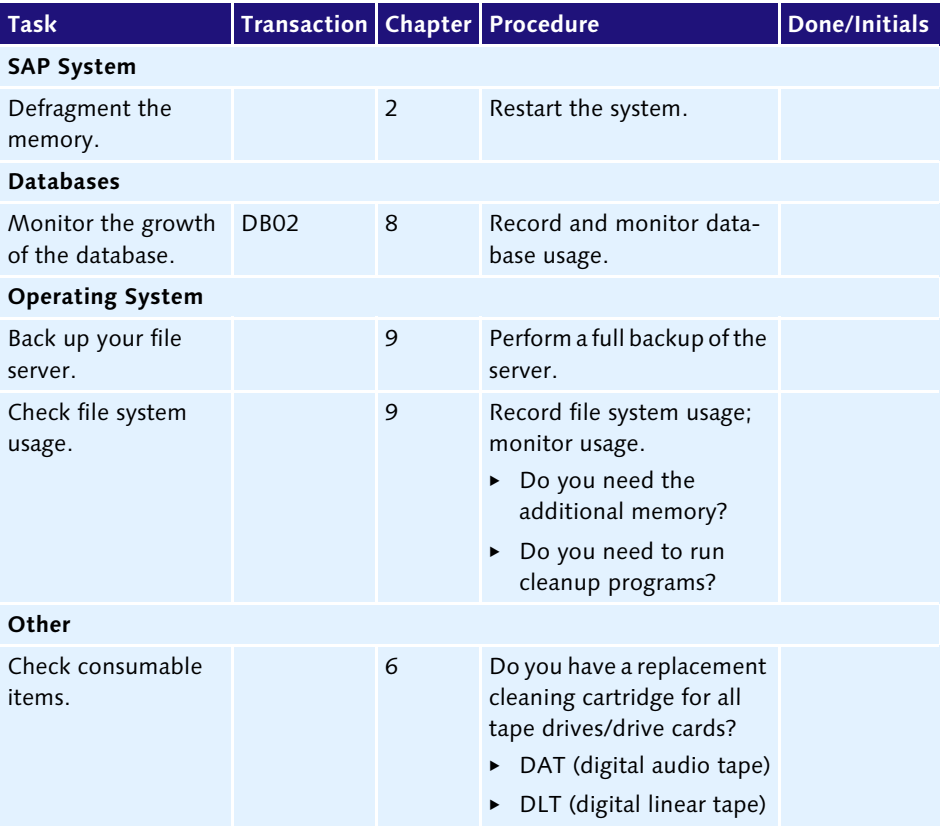

<span id="page-9-0"></span>**Table 5.13** Monthly Tasks – SAP System, Database, Operating System, Other

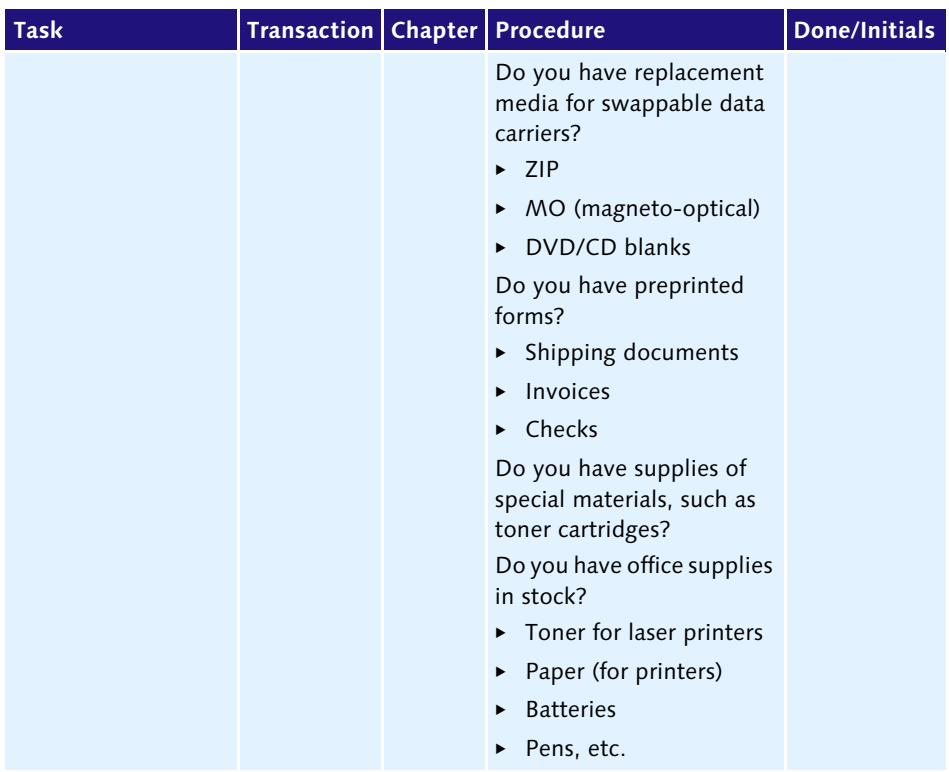

**Table 5.13** Monthly Tasks – SAP System, Database, Operating System, Other (Cont.)

## **Quarterly Tasks**

The following sections provide checklists for quarterly tasks.

## **Quarterly Tasks—SAP System**

The checklist in [Table 5.14](#page-10-0) provides an overview of tasks relating to the SAP system.

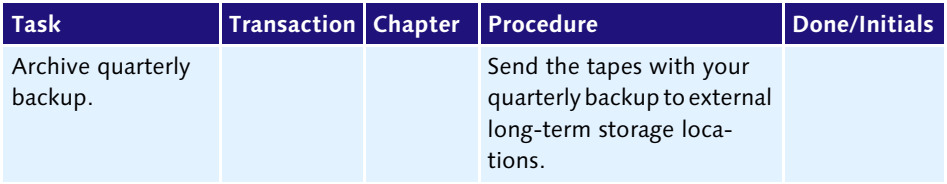

<span id="page-10-0"></span>**Table 5.14** Quarterly Tasks – SAP System

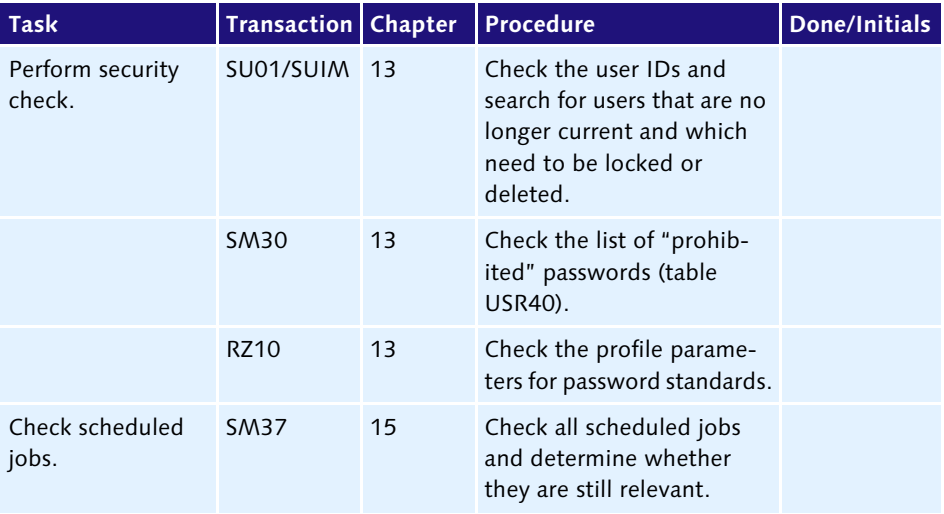

**Table 5.14** Quarterly Tasks – SAP System (Cont.)

## **Quarterly Tasks—Database**

The checklist in [Table 5.15](#page-11-0) provides an overview of tasks relating to the database.

| Task                                      | <b>Transaction Chapter</b> |   | <b>Procedure</b>                                                                                                    | Done/Initials |
|-------------------------------------------|----------------------------|---|----------------------------------------------------------------------------------------------------|---------------|
| Archive quarterly<br>backup.              |                            | 7 | Send the tapes with<br>your quarterly backup to<br>external long-term<br>storage locations.                         |               |
| Check scheduled<br>jobs.                  | DB13                       | 8 | Check all jobs scheduled<br>with the DBA Planning<br>Calendar, and determine<br>whether they are still<br>relevant. |               |
| Test the database<br>restore process.     |                            | 7 | Restore the database on a<br>test server.<br>Test the restored database.                                            |               |
| Clean up the<br>BR*TOOLS logs<br>(Oracle) | Clean up<br>BR*TOOLS.      |   | Check/maintain<br>$init <$ SID $>$ .dba.                                                                            |               |

<span id="page-11-0"></span>**Table 5.15** Quarterly Tasks – Database

## **Quarterly Tasks—Operating System**

The checklist in [Table 5.16](#page-12-0) provides an overview of tasks relating to the operating system.

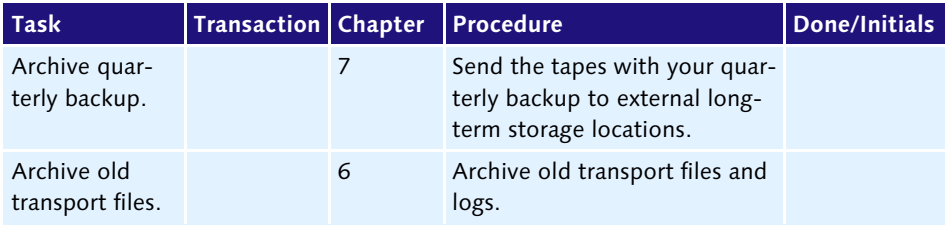

<span id="page-12-0"></span>**Table 5.16** Quarterly Tasks – Operating System

## **Quarterly Tasks—Other**

The checklist in [Table 5.17](#page-12-1) provides an overview of all other tasks not listed above.

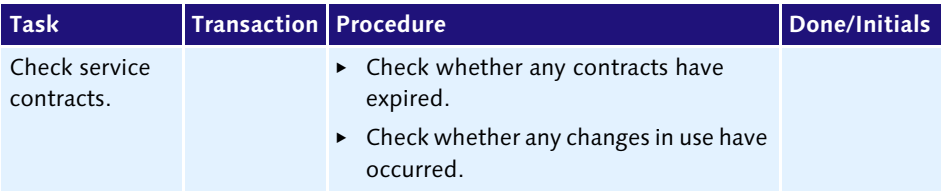

<span id="page-12-1"></span>**Table 5.17** Quarterly Tasks – Other

## **Yearly Tasks**

The following sections provide checklists for annual tasks.

#### **Yearly Tasks—SAP System**

The checklist in [Table 5.18](#page-12-2) provides an overview of tasks relating to the SAP system.

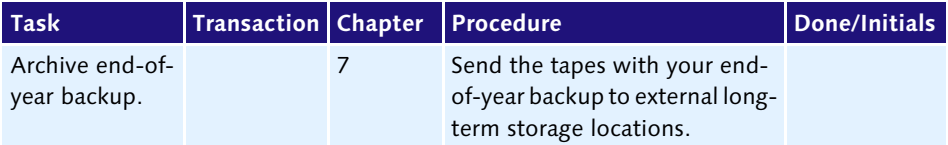

<span id="page-12-2"></span>**Table 5.18** Yearly Tasks – SAP System

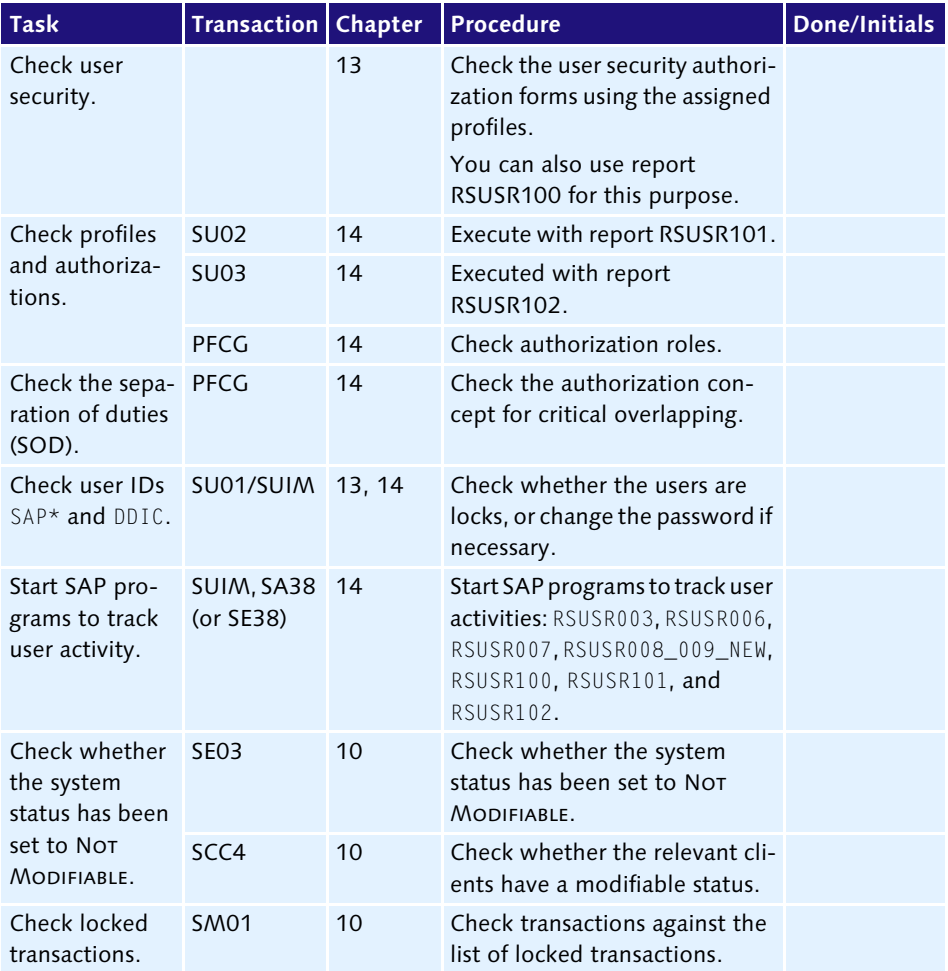

**Table 5.18** Yearly Tasks – SAP System (Cont.)

## **Yearly Tasks—Database**

The checklist in [Table 5.19](#page-13-0) provides an overview of tasks relating to the database.

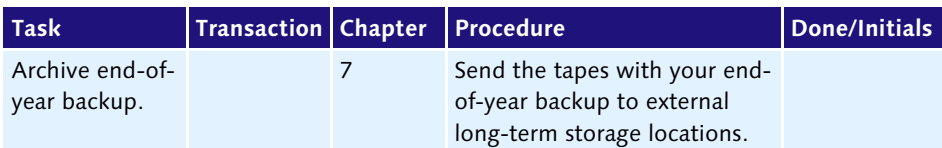

<span id="page-13-0"></span>**Table 5.19** Yearly Tasks – Database

## **Yearly Tasks—Operating System**

The checklist in [Table 5.20](#page-14-0) provides an overview of tasks relating to the operating system.

| <b>Task</b>                     | Transaction Chapter Procedure |                                                             | Done/Initials |
|---------------------------------|-------------------------------|-------------------------------------------------------------|---------------|
| Archive end-of-<br>year backup. |                               | Send the tapes with your end-<br>of-year backup to external |               |
|                                 |                               | long-term storage locations.                                |               |

<span id="page-14-0"></span>**Table 5.20** Yearly Tasks – Operating System

## **Yearly Tasks—Other**

The checklist in [Table 5.21](#page-14-1) provides an overview of all other tasks not listed above.

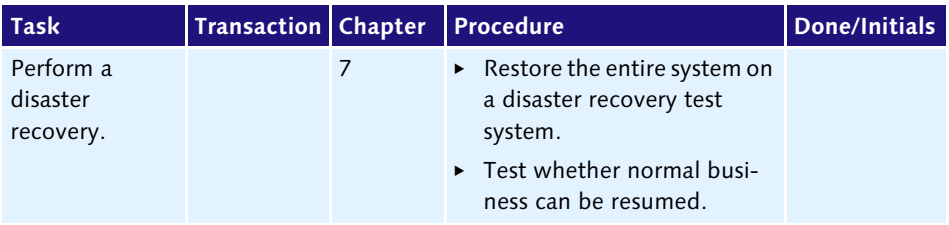

<span id="page-14-1"></span>**Table 5.21** Yearly Tasks – Other

### **Yearly Tasks—Overview of Transactions**

The checklist in [Table 5.22](#page-14-2) provides an overview of important transactions.

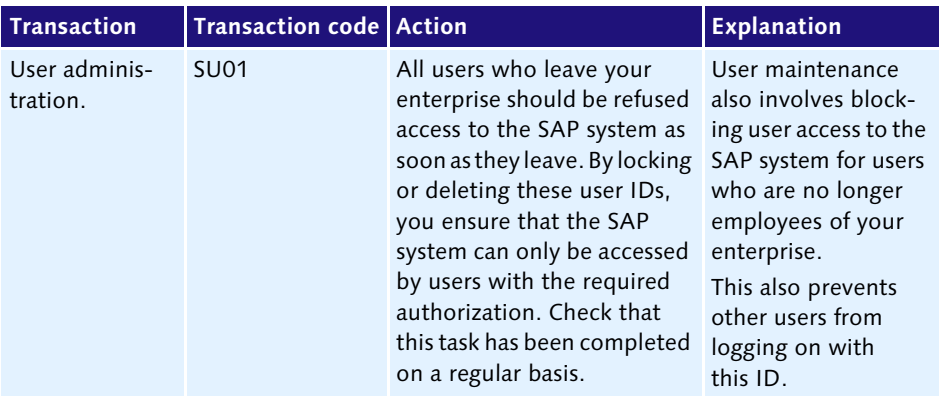

<span id="page-14-2"></span>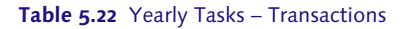

| <b>Transaction</b>                                | Transaction code   Action |                                      | <b>Explanation</b>                                                                                                    |
|---------------------------------------------------|---------------------------|--------------------------------------|----------------------------------------------------------------------------------------------------|
| Change the<br>object catalog<br>entry of objects. | SE03/SCC4                 | Test and apply changes<br>correctly. | Users should be<br>unable to make<br>changes to objects in<br>the QA or production<br>system. This prevents<br>changes to objects<br>and the configura-<br>tion in the produc-<br>tion system before<br>testing is performed.<br>You can protect the<br>integrity of the pipe-<br>line by setting the<br>status of the produc-<br>tion system to Not<br>MODIFIABLE. |
| Lock trans-<br>action codes.                      | <b>SM01</b>               | Lock transactions.                   | This prevents users<br>from causing damage<br>to the system by run-<br>ning transactions.                                                                                                    |

**Table 5.22** Yearly Tasks – Transactions (Cont.)

# **Backup Strategy**

You need to develop an appropriate system for backing up valuable system data. You should define a suitable strategy as soon as possible in order to avoid a possible loss of data. You should have worked through a checklist covering all backup-relevant topics before your system goes live (see [Table 6.2](#page-15-0) in Chapter 6).

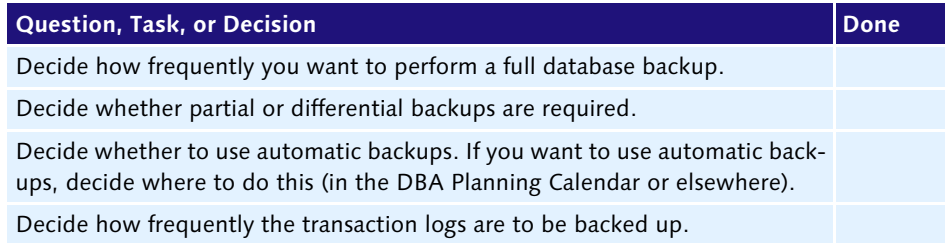

#### <span id="page-15-0"></span>**Table 6.2** Backup Strategy Checklist

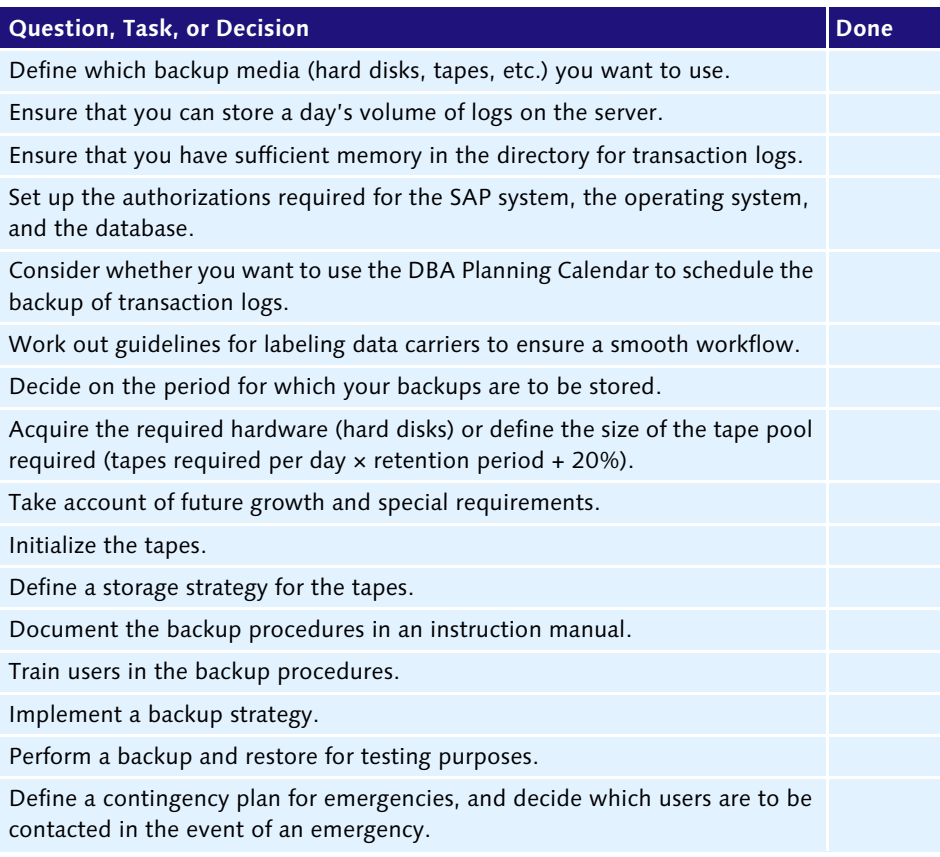

**Table 6.2** Backup Strategy Checklist (Cont.)